## **Infrastructure - Task #219**

## **Document Eclipse Usage for CnService Development**

2010-02-02 21:43 - Robert Waltz

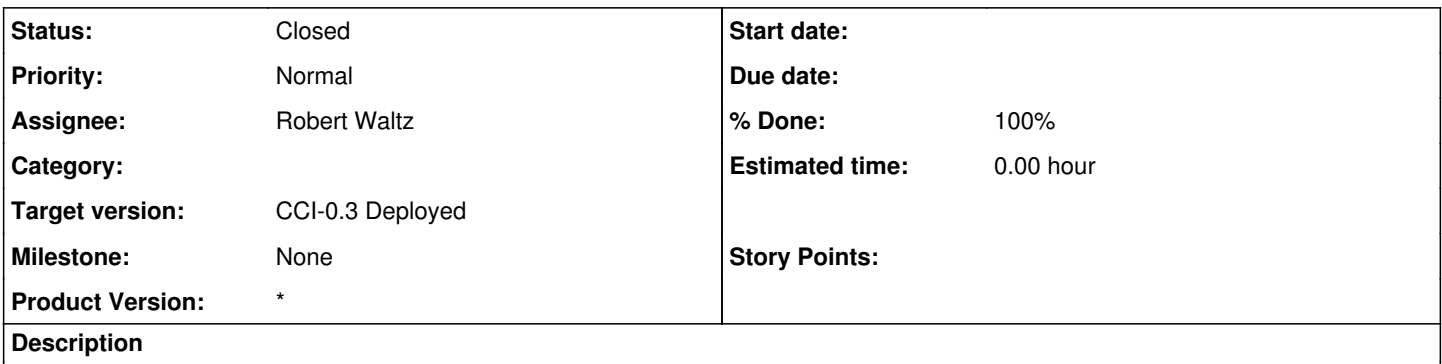

I use [SpringSource](https://redmine.dataone.org/projects/d1/wiki/SpringSource) Tool Suite for the [CnService](https://redmine.dataone.org/projects/d1/wiki/CnService) development. It is an Eclipse variant. I recognize that other developers may not wish to maintain two copies (or more) of eclipse at any given time. Therefore, I should write a guide for developing with a standard eclipse distribution. I decided on JEE Eclipse. If you to want add in all the correct plugins to do EE development from the Java or Classic build, I can only wish you luck.

## **Files**

20100202UsingStandardEclipseWithPrototype.txt 3.95 KB 2010-02-02 Robert Waltz